## **FIBERTITE 200 FASCIA ENDWALL FLASHING CRIMP-ON VERSION**

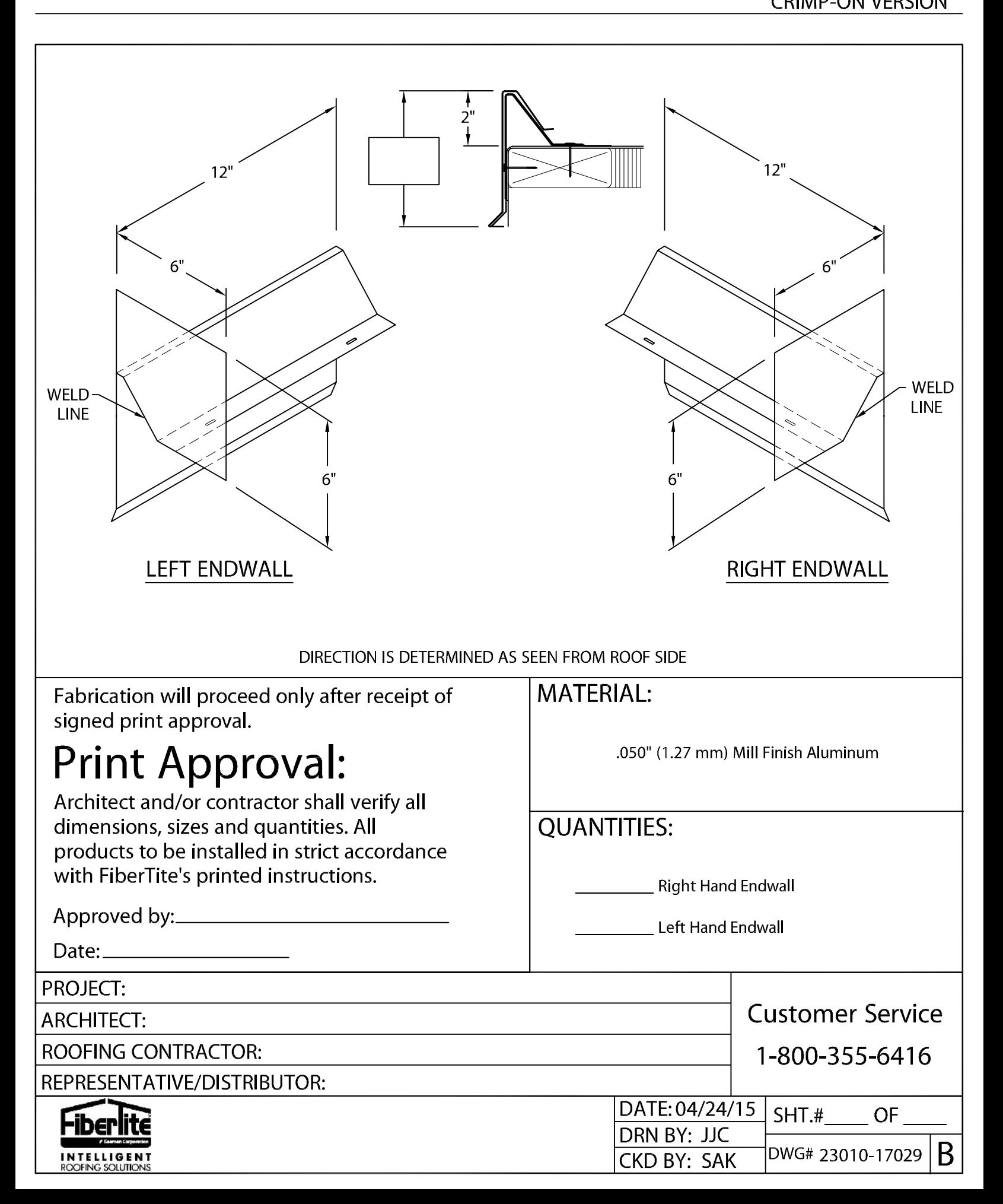